# Программа

## Программа - это

- алгоритм, записанный на каком-либо языке программирования
- набор команд для компьютера

Команда – это описание действий, которые должен выполнить компьютер.

- откуда взять исходные данные?
- что нужно с ними сделать?

Оператор - это команда языка программирования высокого уровня.

1970 – язык Паскаль (Н. Вирт)

# **Простейшая программа**

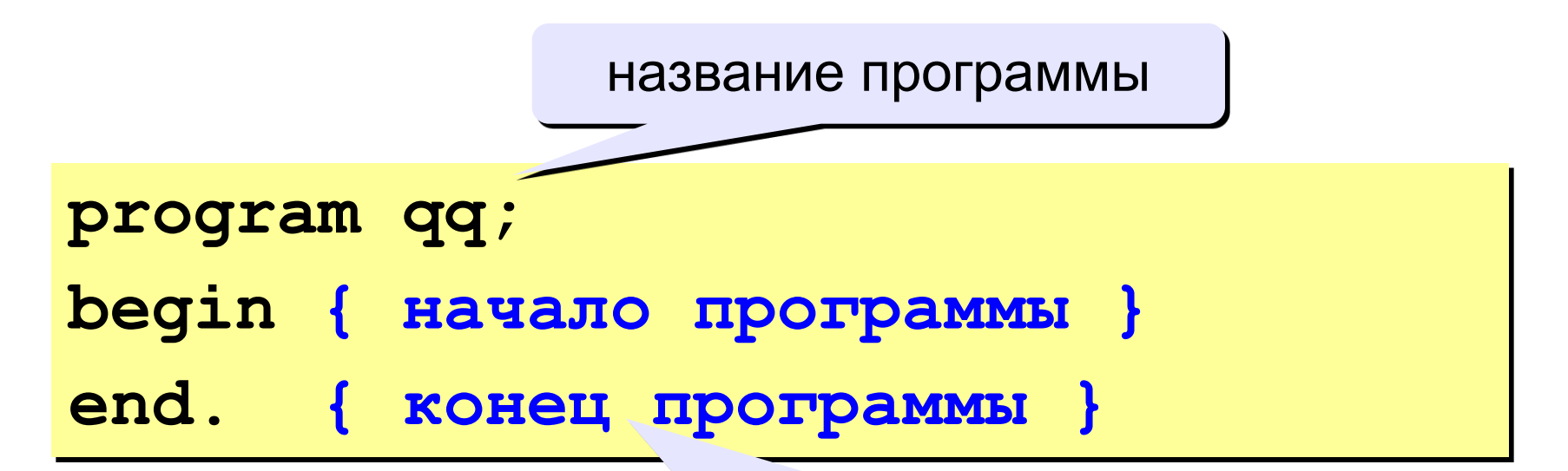

### комментарии в фигурных скобках не обрабатываются

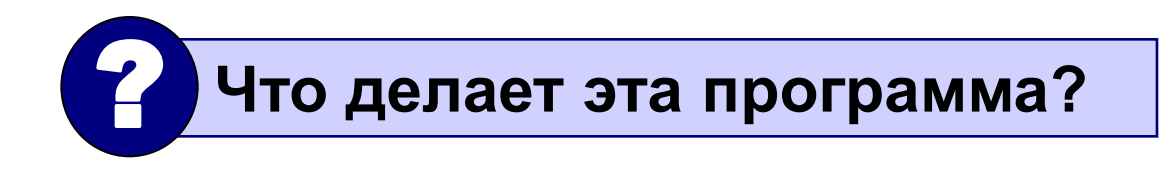

```
program qq;
begin
 write('2+');
 writeln('2=?'); { на новую строку}
  writeln('Ответ: 4');
end.
```
**Протокол**:

 **2+2=?**

 **Ответ: 4**

# **Задания**

#### **«4»: Вывести на экран текст "лесенкой"**

**Вася**

 **пошел**

 **гулять**

#### **«5»: Вывести на экран рисунок из букв**

 **Ж ЖЖЖ ЖЖЖЖЖ ЖЖЖЖЖЖЖ HH HH ZZZZZ** 

# **Переменные**

**Задача.** Ввести с клавиатуры два числа и найти их сумму.

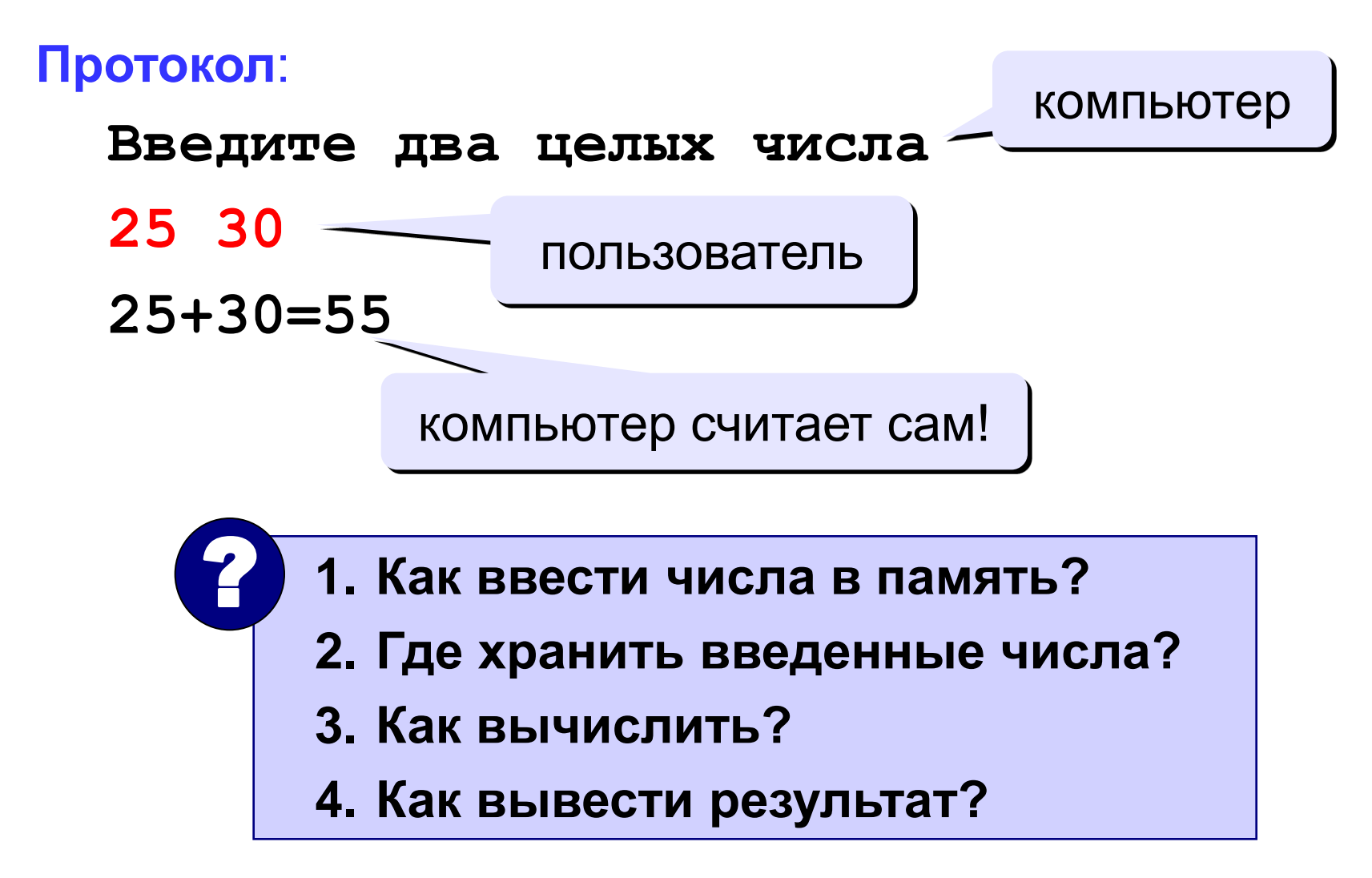

# **Программа**

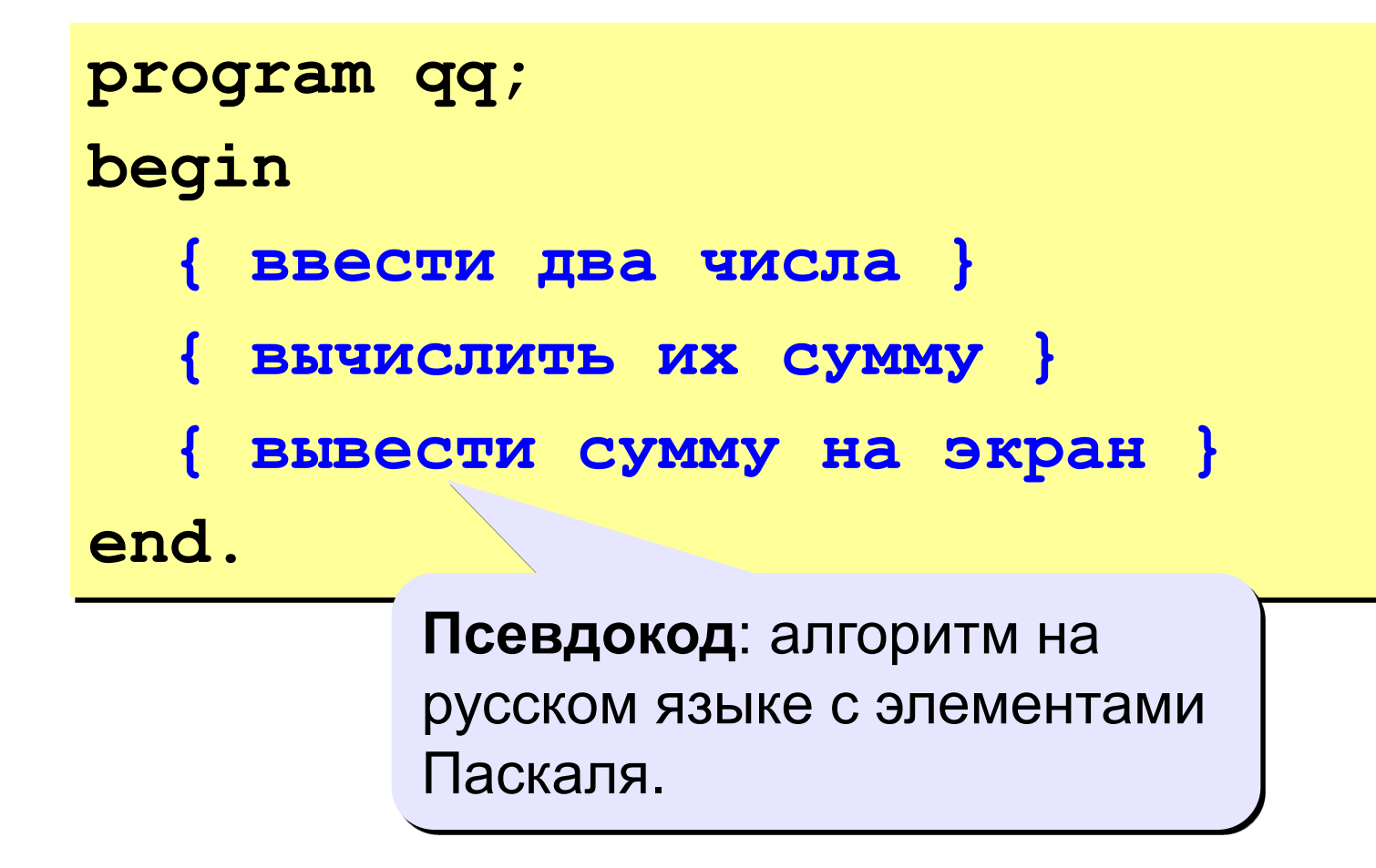

! **Компьютер не может исполнить псевдокод!**

## **Переменные**

**Переменная** – это величина, имеющая имя, тип и значение. Значение переменной можно изменять во время работы программы.

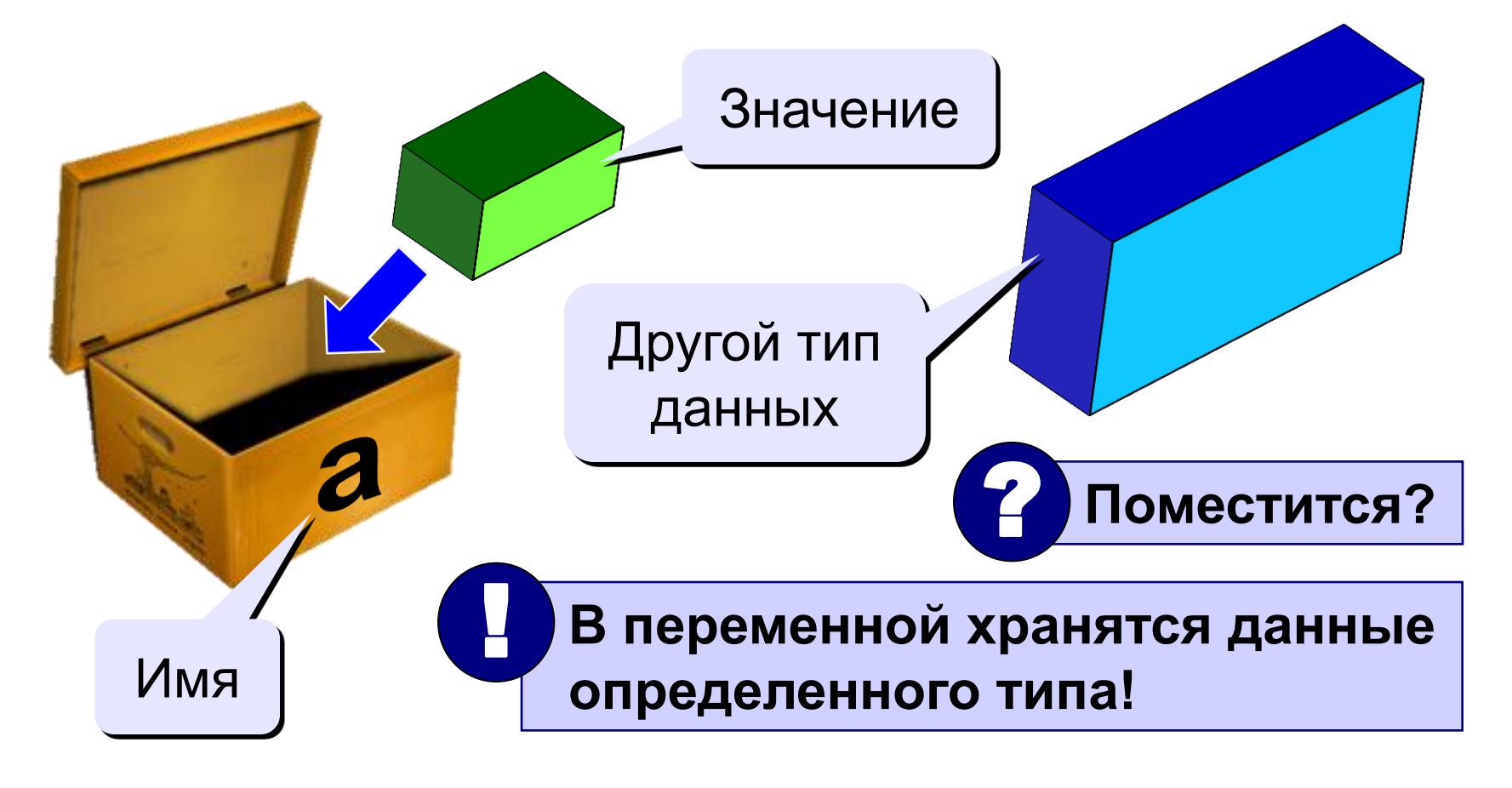

# Имена переменных

#### В именах МОЖНО использовать

• латинские буквы (А-Z)

заглавные и строчные буквы не различаются

• цифры

имя не может начинаться с цифры

• знак подчеркивания

#### В именах НЕЛЬЗЯ использовать

- русские буквы
- пробелы
- скобки, знаки +, =, !, ? и др.

#### Какие имена правильные??

#### R&B 4Wheel Bacs "PesBarbos" **AXby** TU154 [QuQu] ABBA A+B

## Типы переменных:

- integer  $\{$ целая $\}$
- { вещественная } • real
- и другие... Выделение

# Объявление переменных:

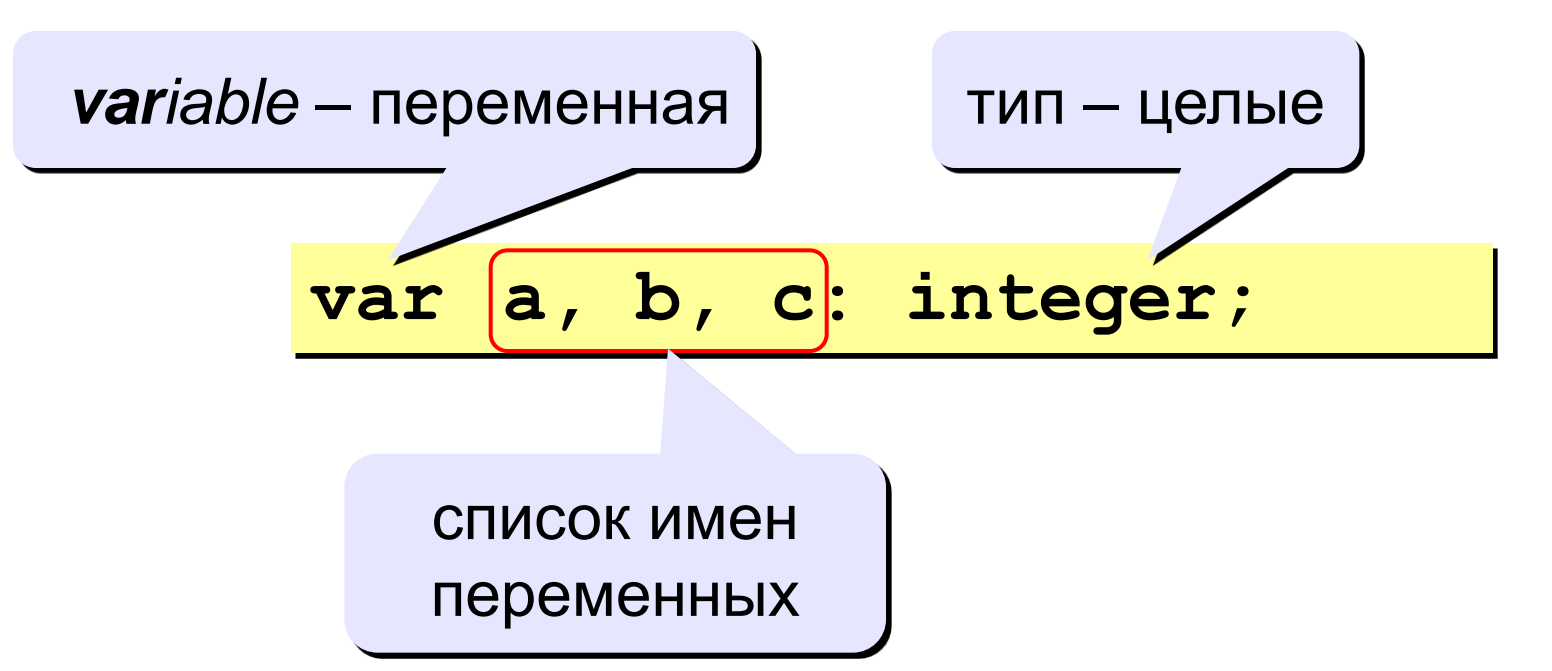

места в памяти

# Как записать значение в переменную?

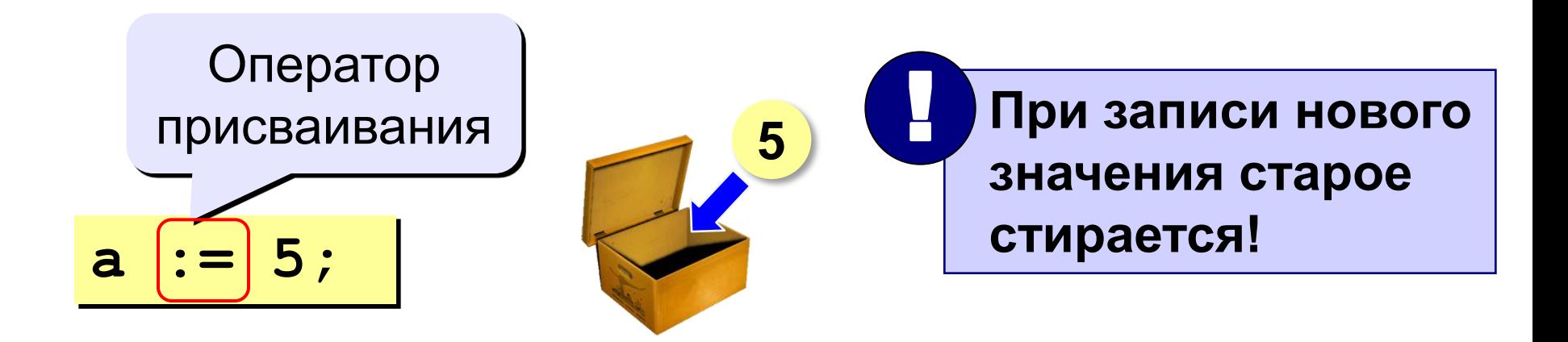

Оператор – это команда языка программирования (инструкция).

Оператор присваивания - это команда для записи нового значения в переменную.

## **Блок-схема линейного алгоритма**

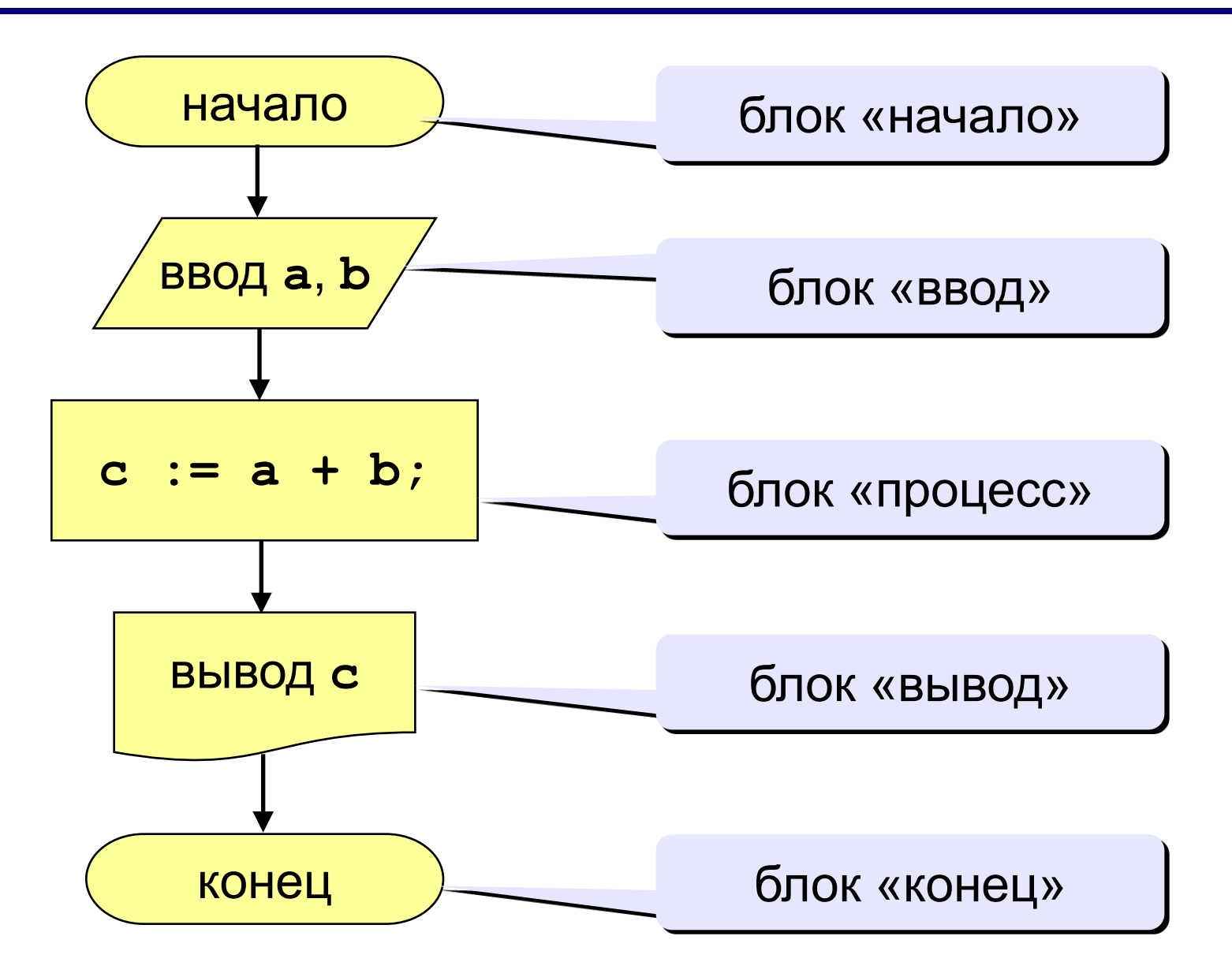

## Как ввести значение с клавиатуры

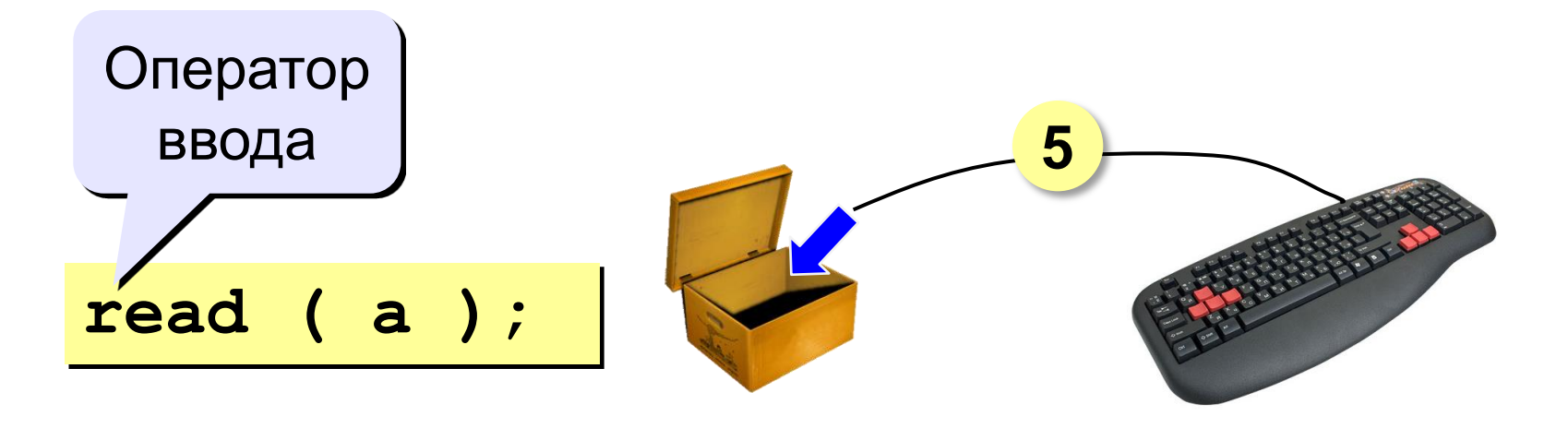

- 1. Программа ждет, пока пользователь введет значение и нажмет Enter.
- 2. Введенное значение записывается в переменную а.

# **Ввод значений двух переменных**

$$
\begin{array}{c}\n\texttt{read} & \texttt{(a, b)}\n\end{array}
$$

Ввод значений двух переменных (через пробел или *Enter*).

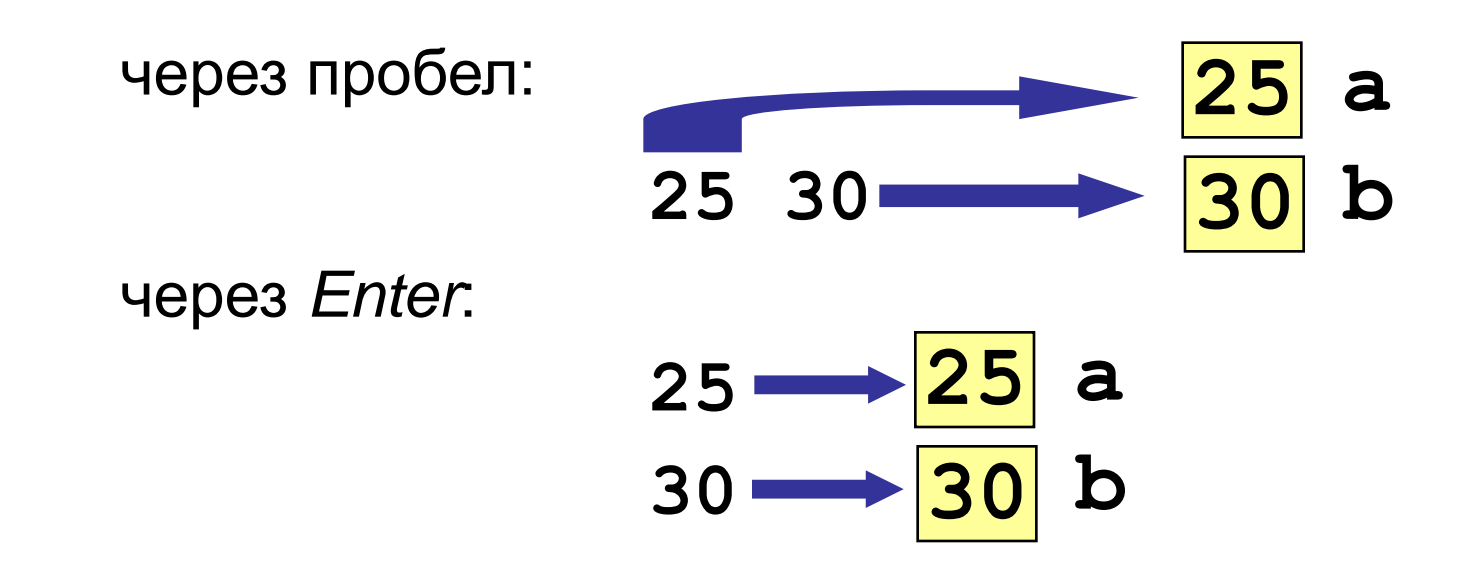

# **Оператор вывода**

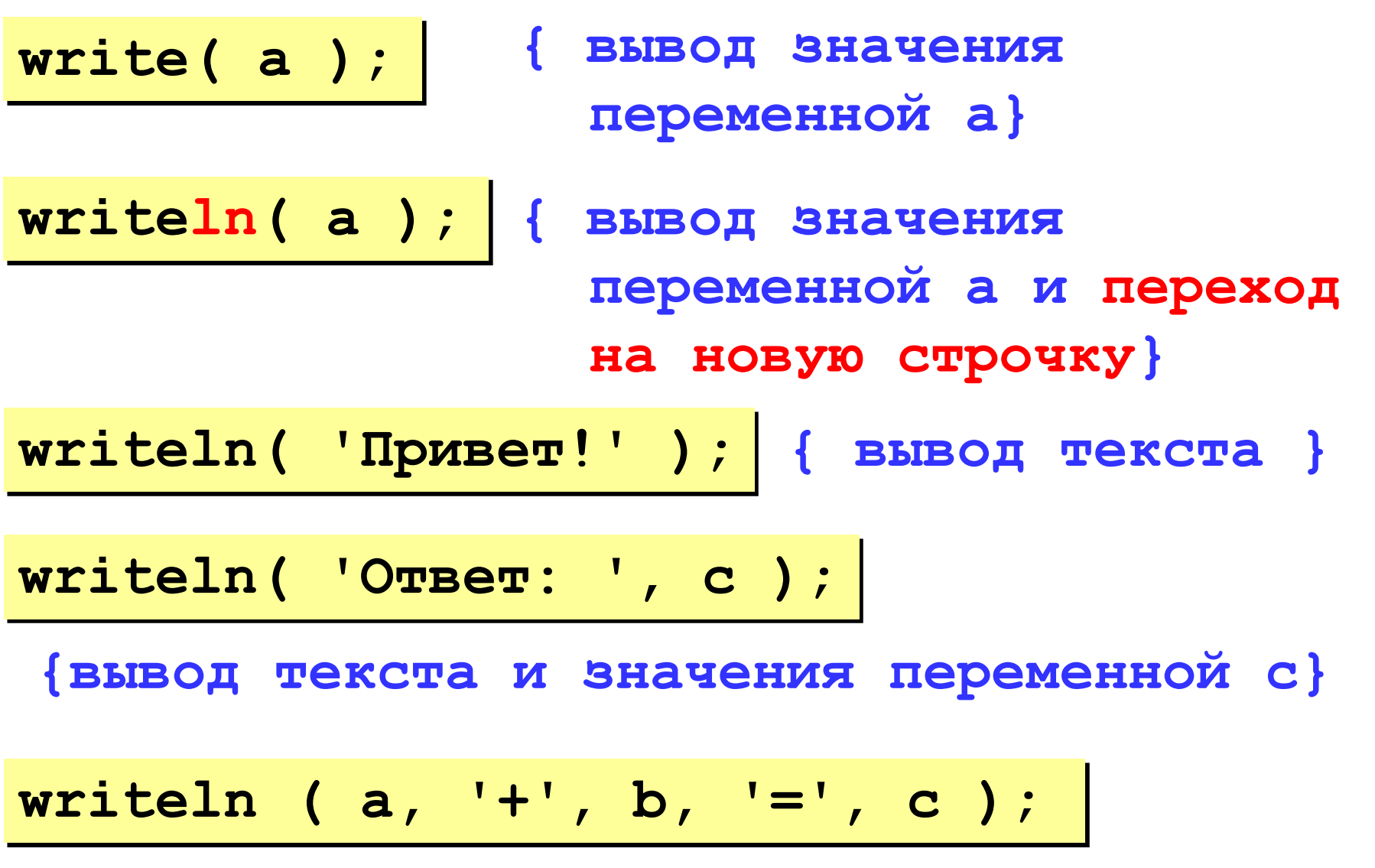

**Задача.** Ввести два целых числа и вывести на экран их сумму.

**Простейшее решение:**

```
program qq;
var a, b, c: integer;
begin
   read ( a, b );
   c := a + b;
   writeln ( c );
end.
                        ? Что плохо?
```

```
program qq;
var a, b, c: integer;
begin
   writeln('Введите два целых числа');
   read ( a, b );
   c := a + b;
   writeln ( a, '+', b, '=', c );
end.
Протокол:
   Введите два целых числа
   25 30
   25+30=55
                         компьютер
                пользователь
```
# Как изменить значение переменной?

## Пример:

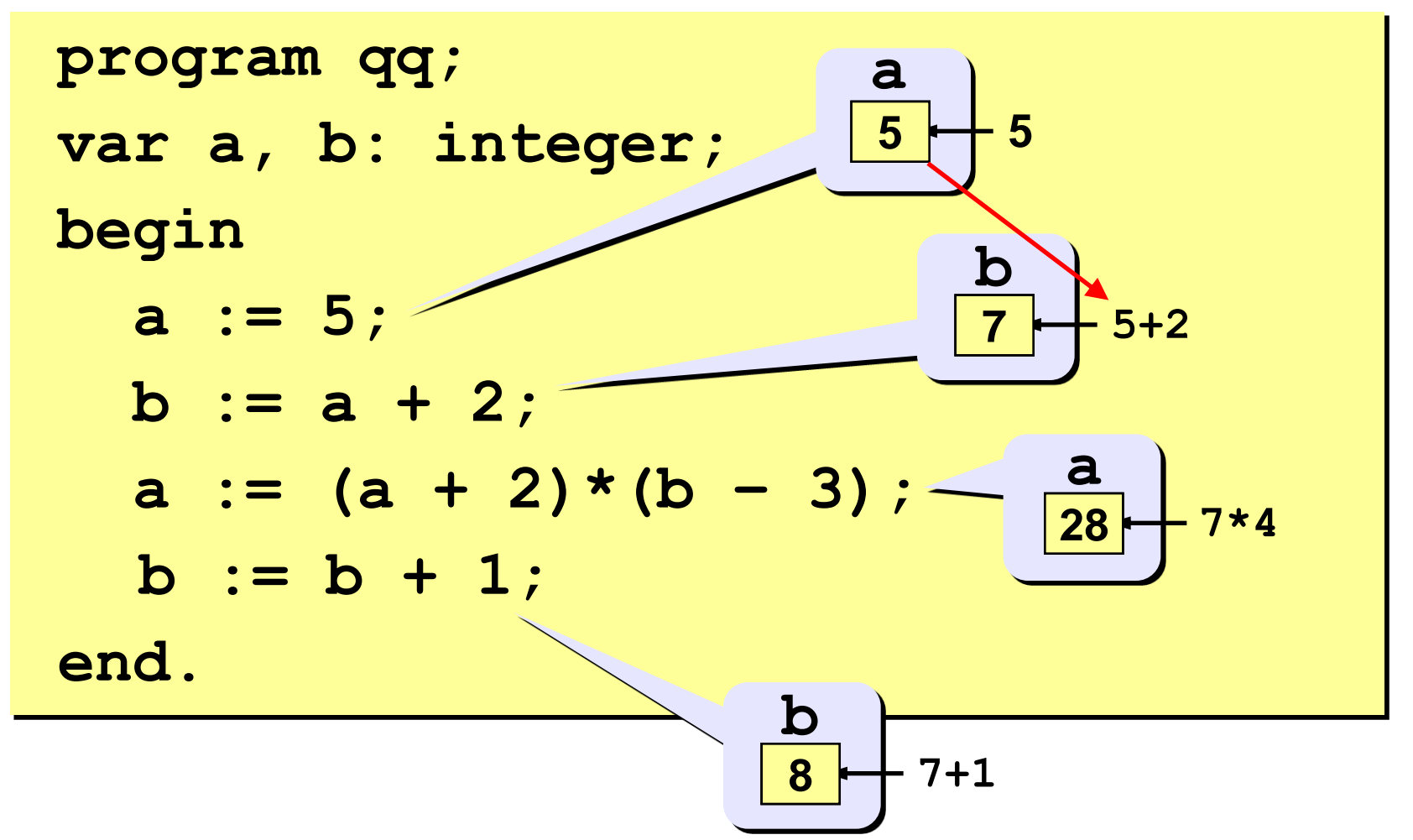

+ сложение - вычитание \* умножение И деление **div** деление нацело (остаток отбрасывается) mod остаток от деления var a, b: integer;

begin

$$
a := 7*3 - 4;
$$

 $a := a * 5$ ;

```
b := a div 10;
```
 $a := a \mod 10;$ 

end.

# Порядок выполнения операций

- 1) вычисление выражений в скобках
- 2) умножение, деление, div, mod слева направо
- 3) сложение и вычитание слева направо

 $124365$ z :=  $(5*ate)/(a*b)*(b-c)$ ;  $z = \frac{5a+c}{ab}(b-c)$  $x = \frac{5c^2 - d(a+b)}{(c+d)(d-2a)}$ 2 3 5 4 1 10 6 9 87  $x := (5 * c * c - d * (a + b)) / ((c + d) * (d - 2 * a))$ ;

# **Ручная прокрутка программы**

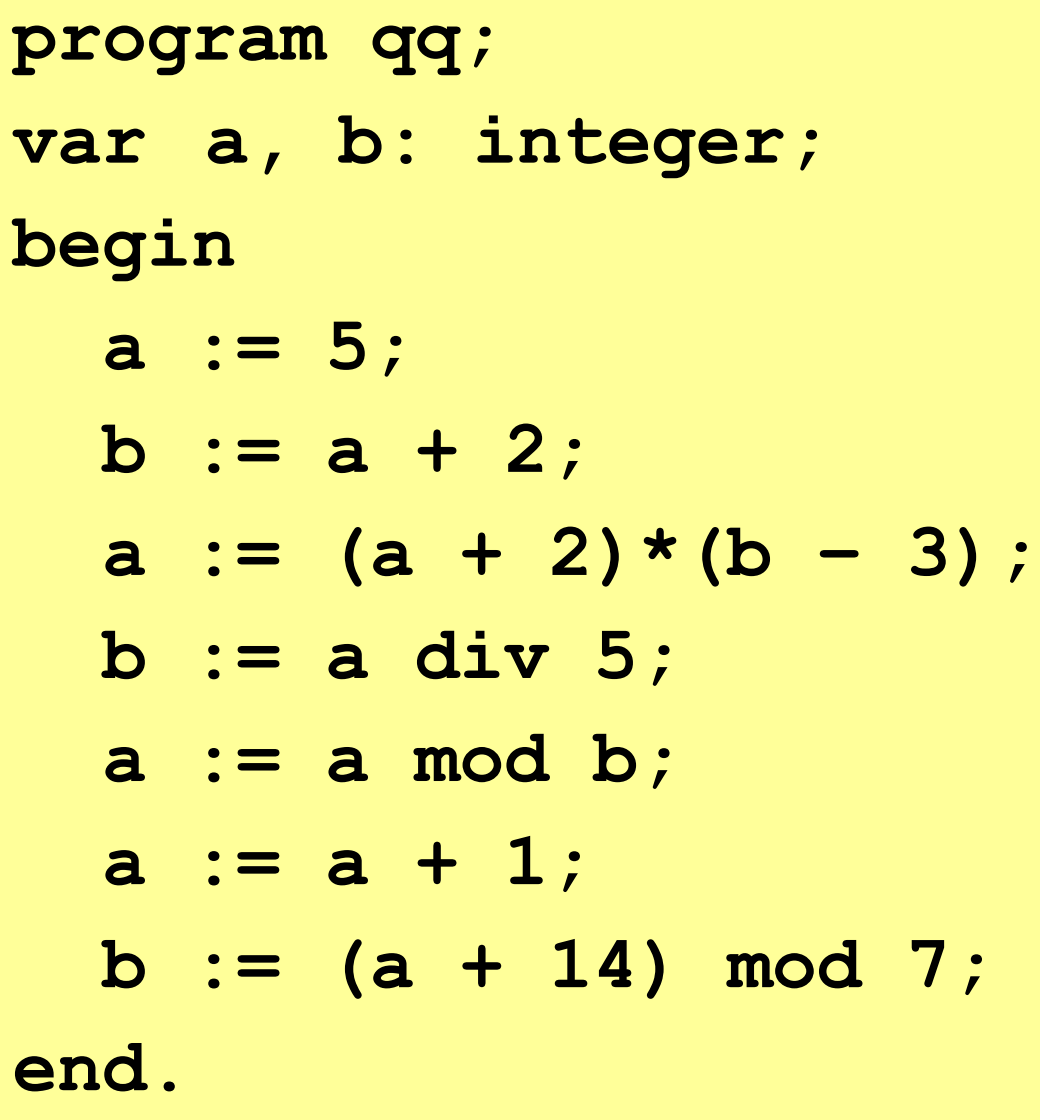

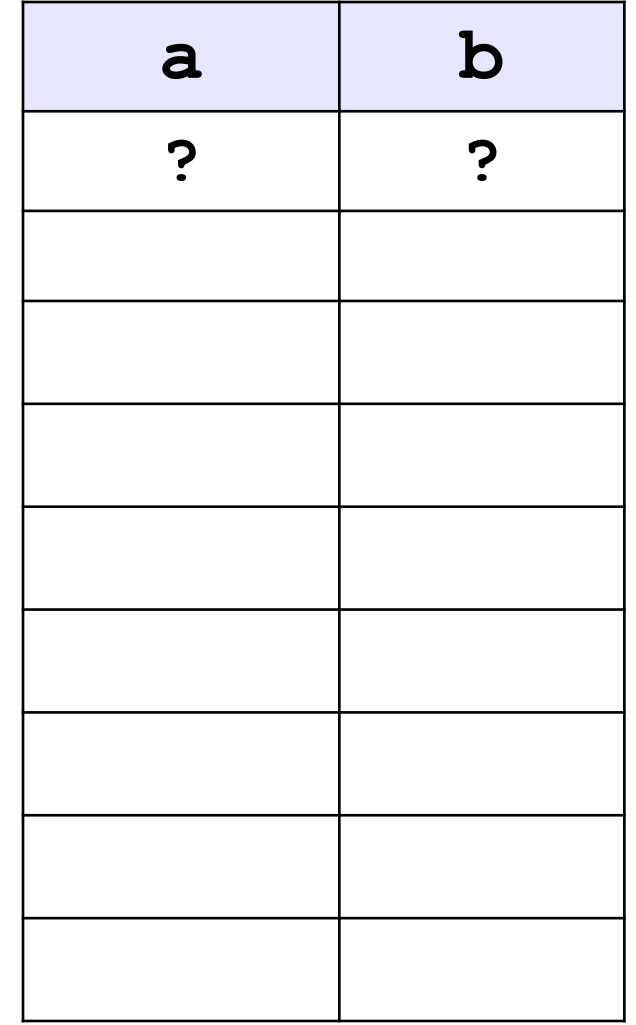

## Какие операторы неправильные?

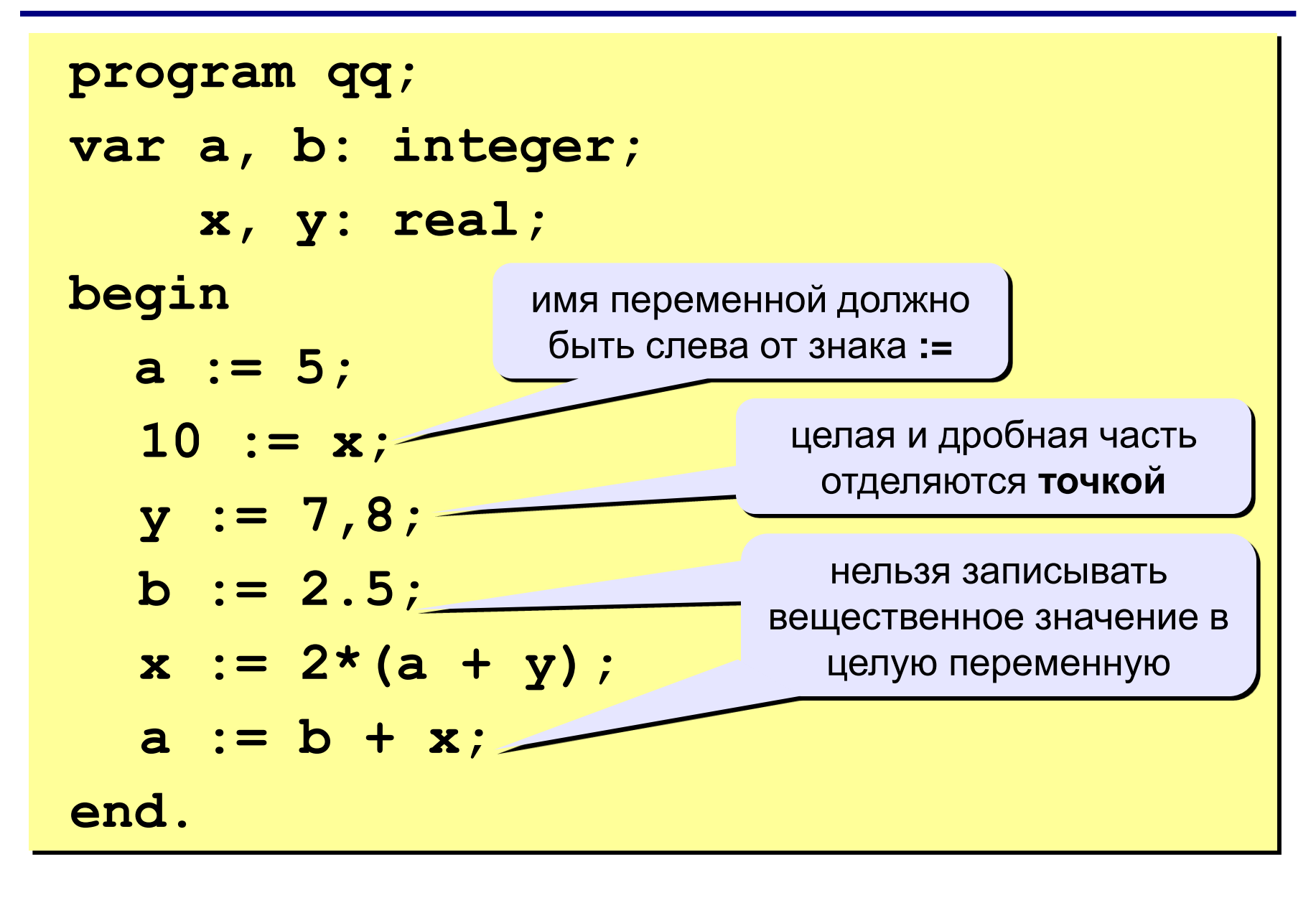

```
program qq;
var a, b: integer;
begin
   a := 15;

   writeln ( a, b );
   writeln ( a:4, b:4 );
end.
                          15 45
                         1545
            символов
            на число
```
## Вывод вещественных чисел

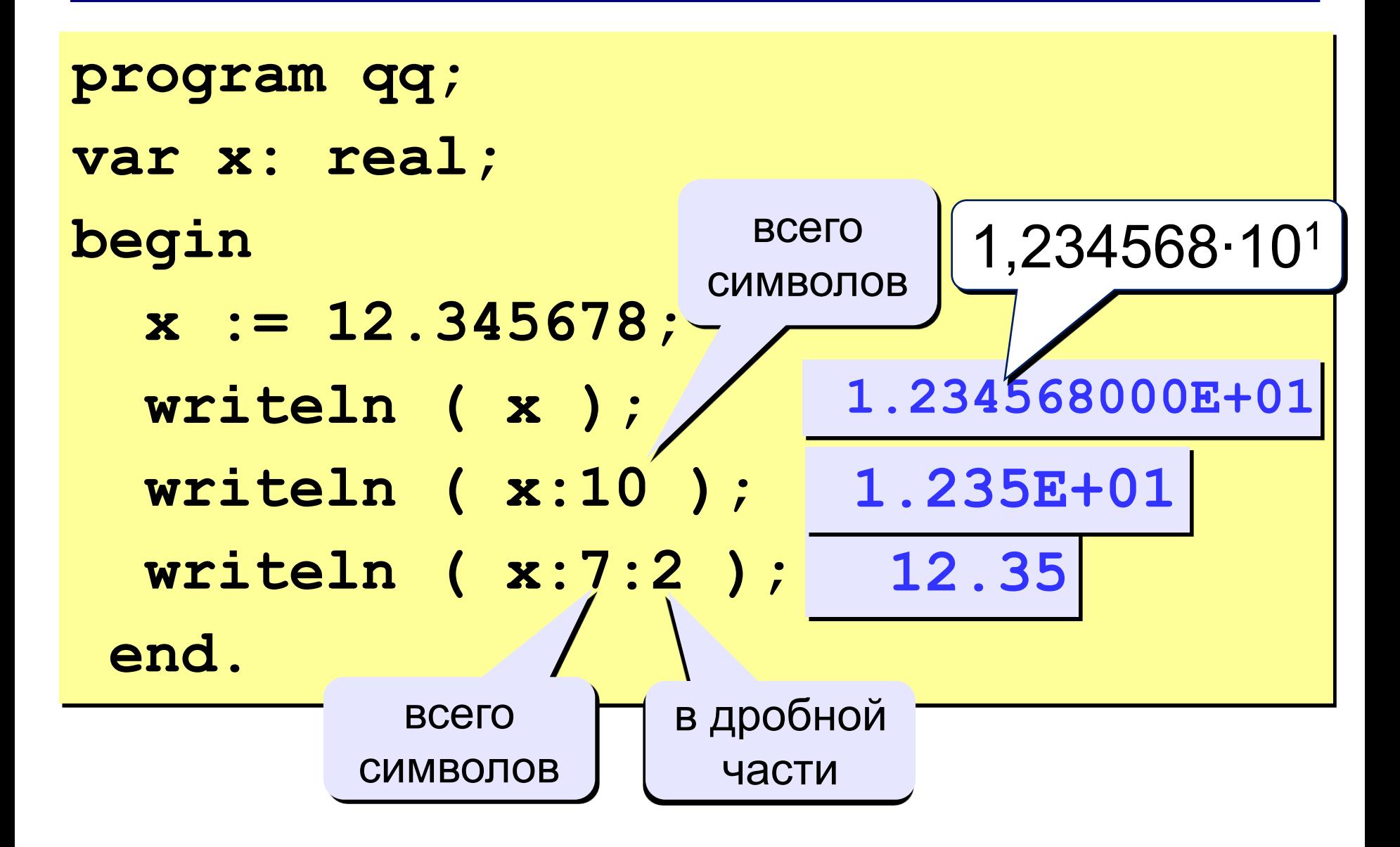

# **Задания**

**«4»: Ввести три числа, найти их сумму и произведение.**

 **Пример:**

**Введите три числа: 4 5 7 4+5+7=16**

**4\*5\*7=140**

**«5»: Ввести три числа, найти их сумму, произведение и среднее арифметическое.**

 **Пример:**

 **Введите три числа: 4 5 7 4+5+7=16 4\*5\*7=140 (4+5+7)/3=5.33**

## **Разветвляющиеся алгоритмы**

**Задача.** Ввести два целых числа и вывести на экран наибольшее из них.

**Идея решения:** надо вывести на экран первое число, если оно больше второго, или второе, если оно больше первого.

**Особенность:** действия исполнителя зависят от некоторых условий (*если … иначе …*).

Алгоритмы, в которых последовательность шагов зависит от выполнения некоторых условий, называются **разветвляющимися.**

# Вариант 1. Блок-схема

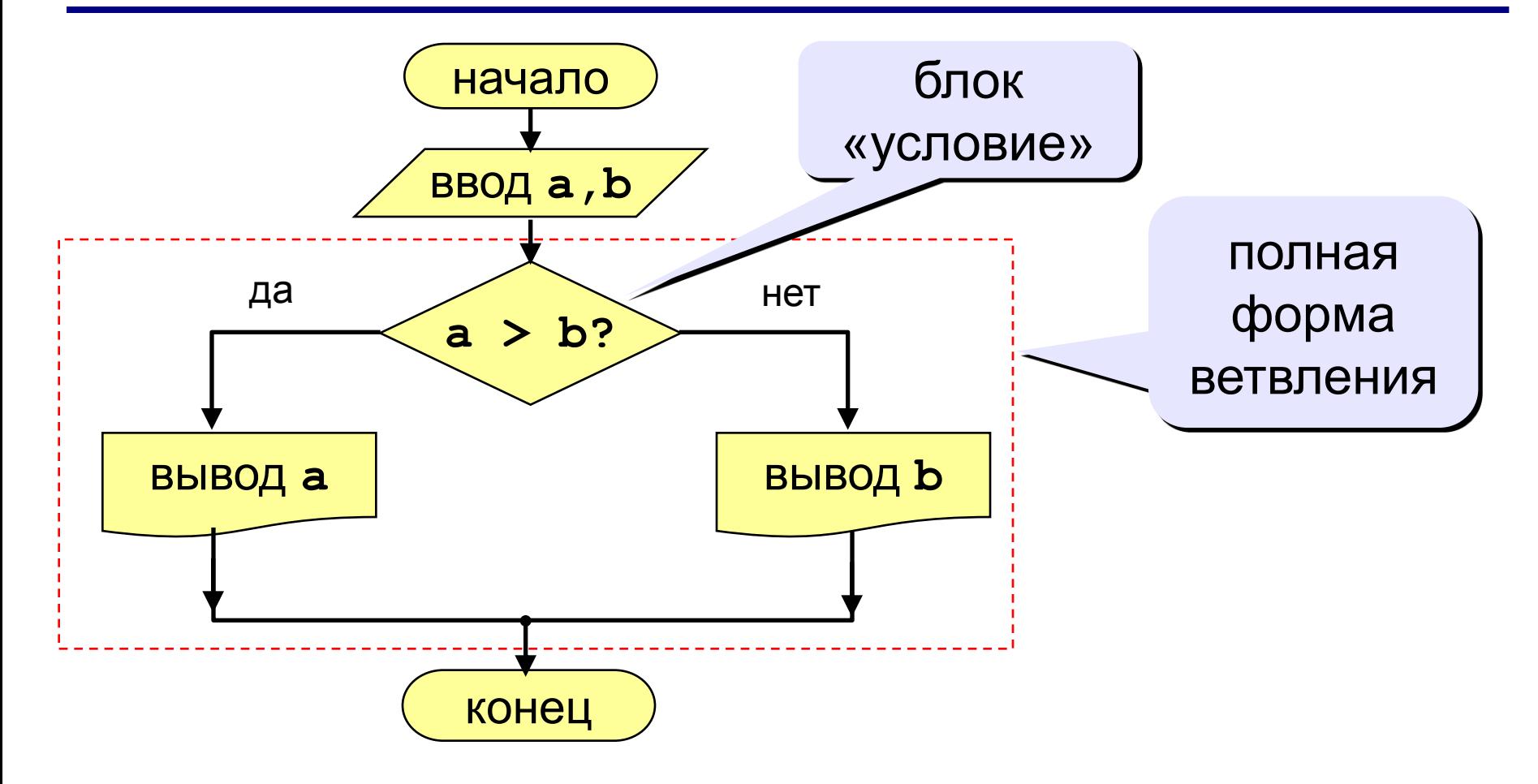

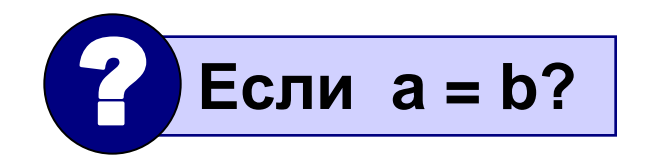

# **Вариант 1. Программа**

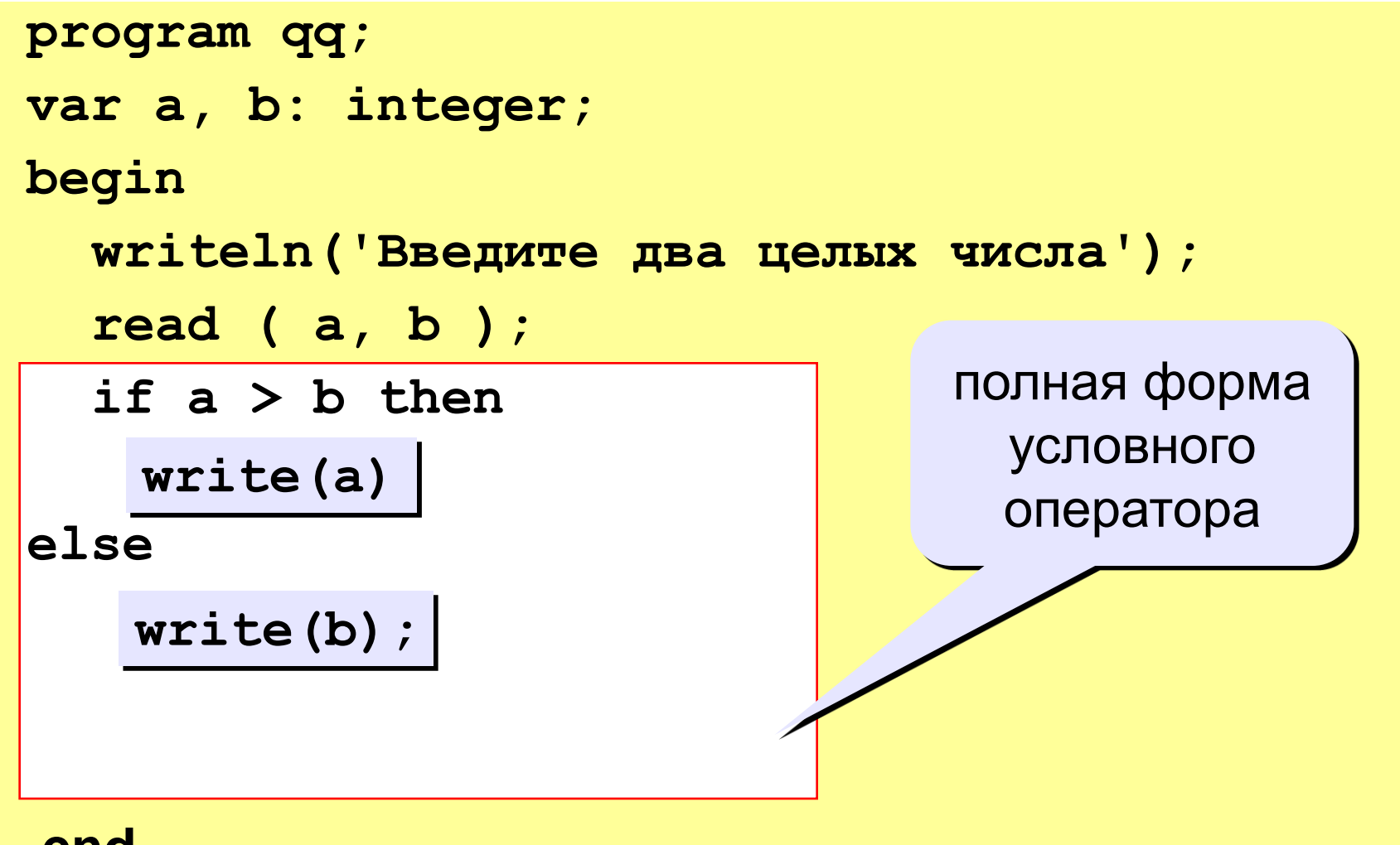

**end.**

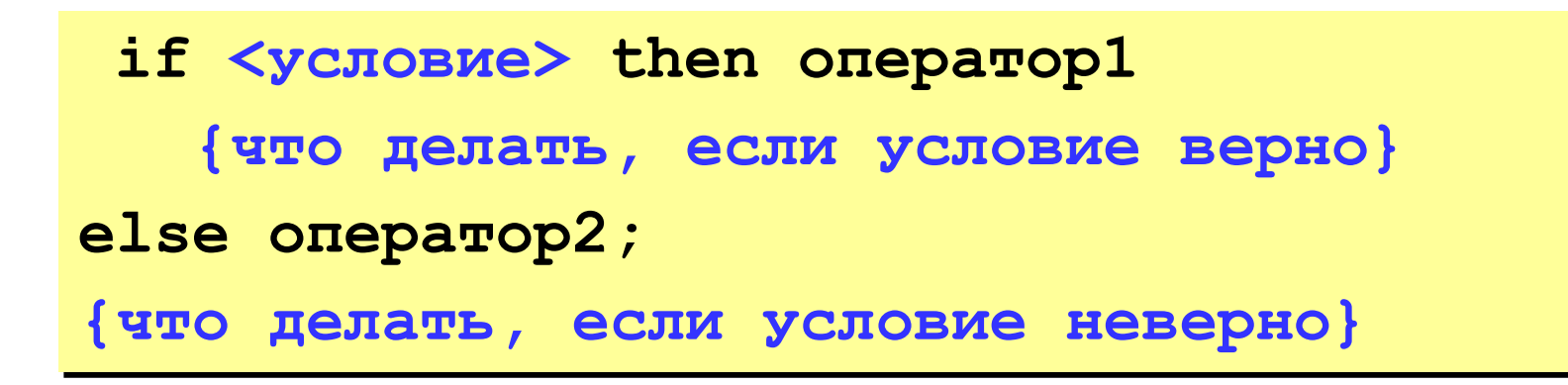

### Особенности:

- перед else HE ставится точка с запятой
- вторая часть  $(e \& e \... )$  может отсутствовать (неполная форма)
- если после *then* или *else* требуется более одного оператора, то ставятся операторные скобки **begin** и end (составной оператор)

# Вариант 2. Блок-схема

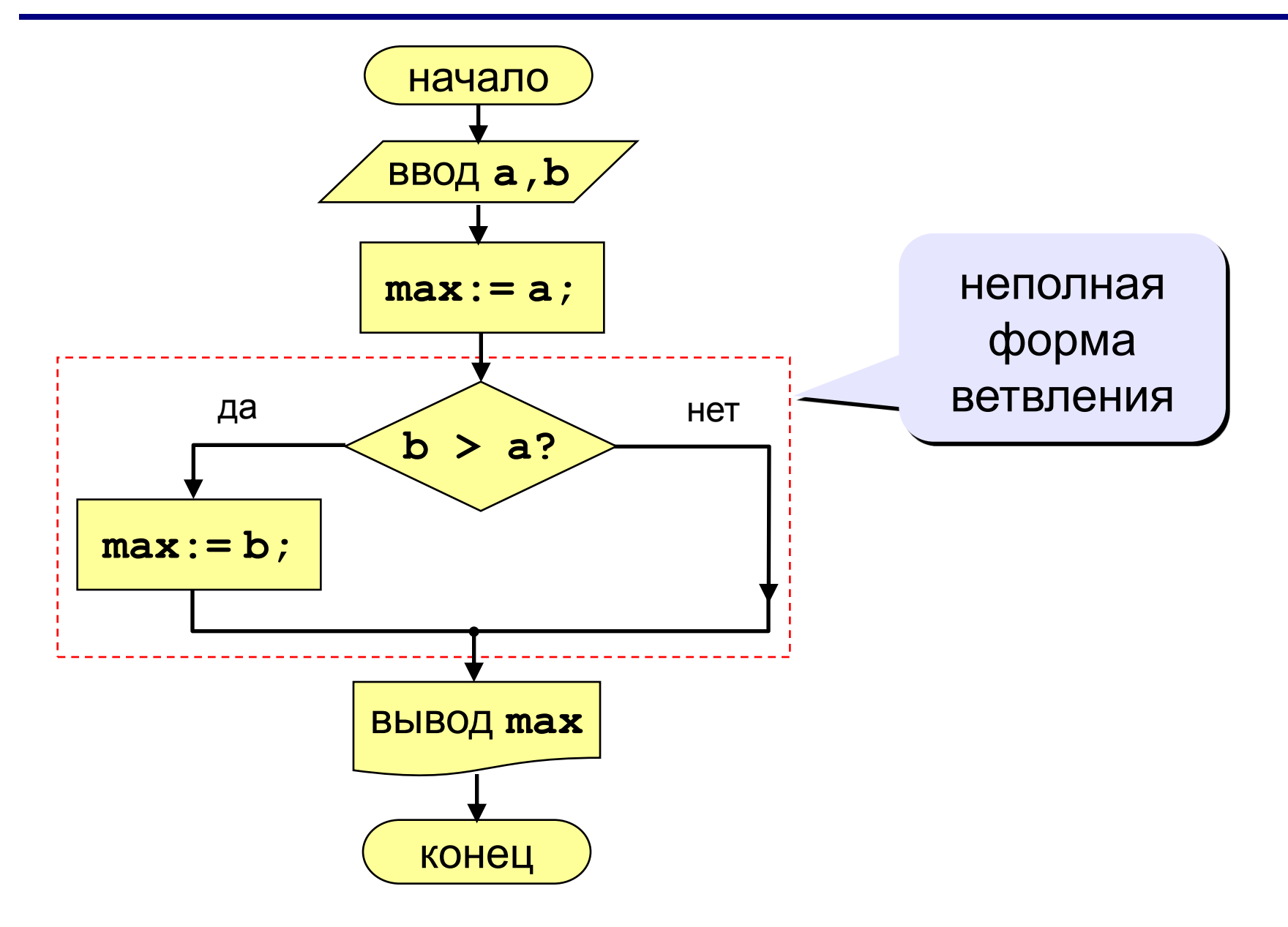

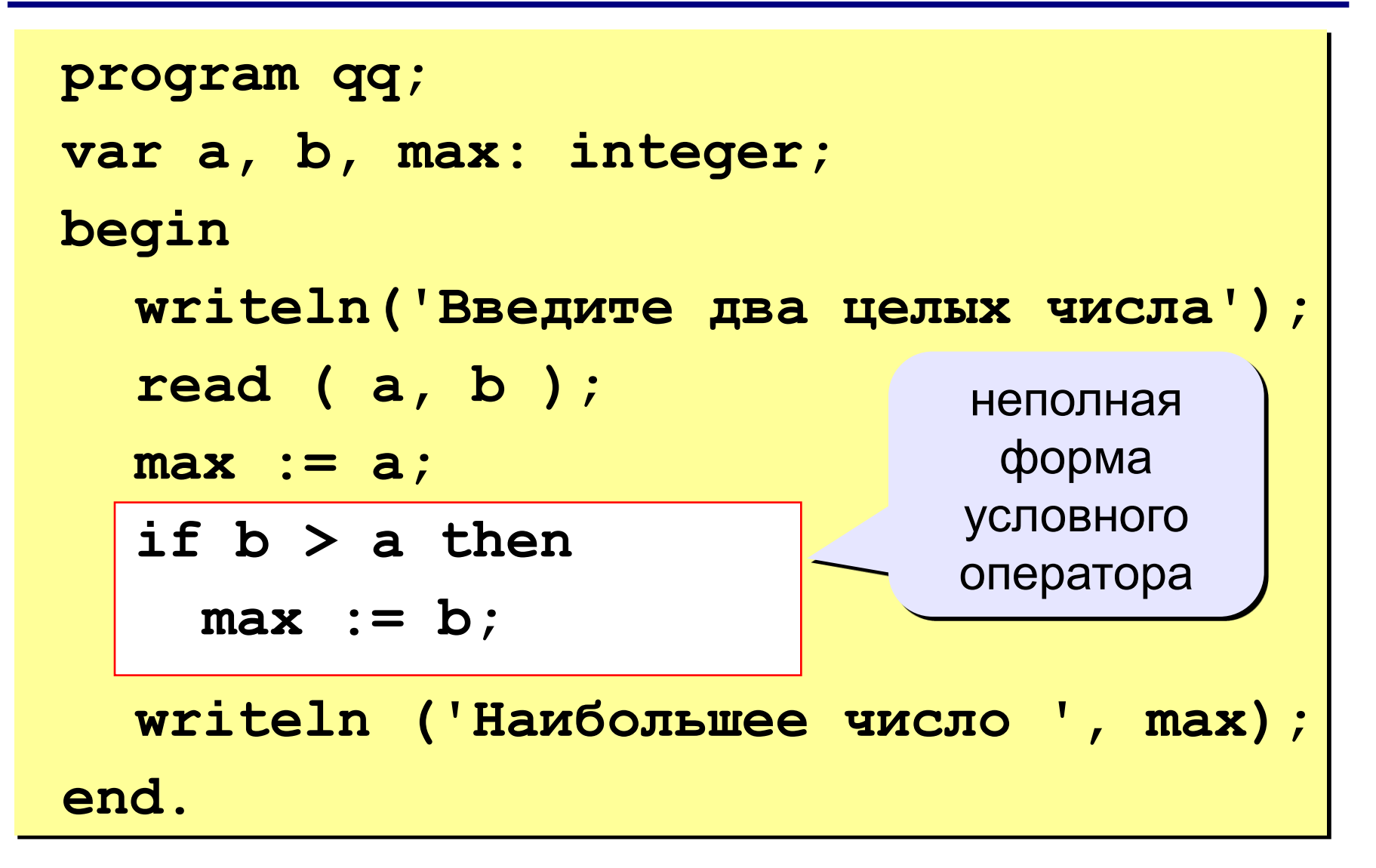

```
program qq;
var a, b, max: integer;
begin
   writeln('Введите два целых числа');
   read ( a, b );
   max := b;
a > b then
max := a;
   writeln ('Наибольшее число ', max);
end.
```